# Syntax and logic errors

Teacher's Notes

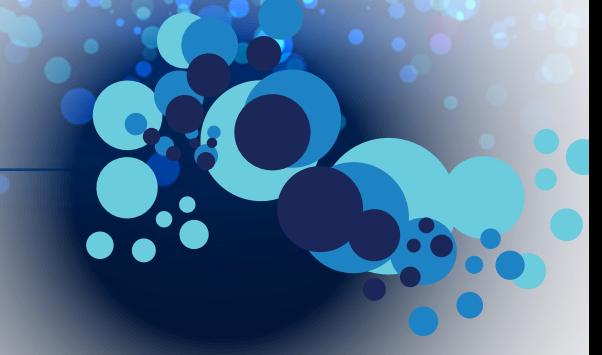

## **Lesson Plan**

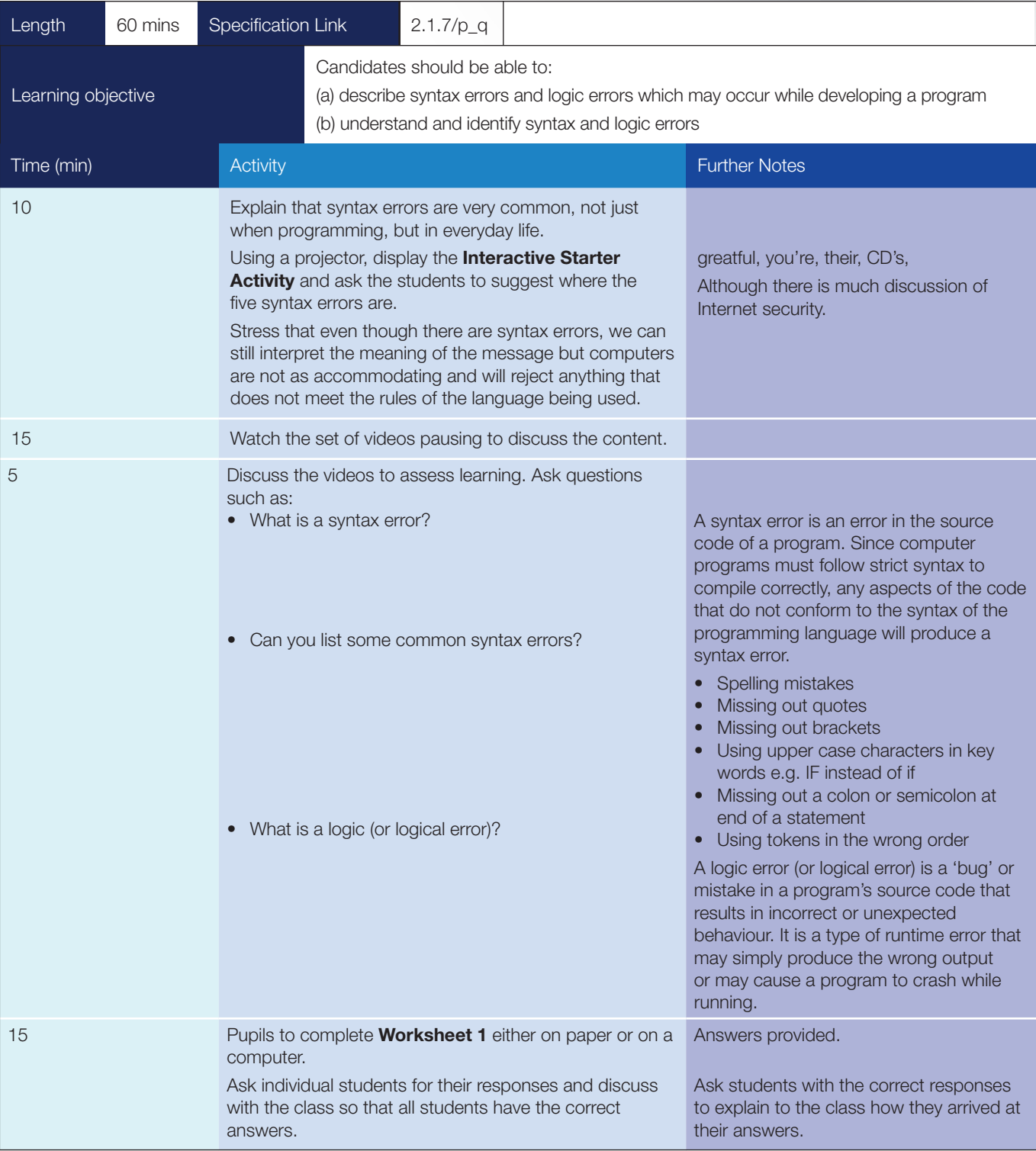

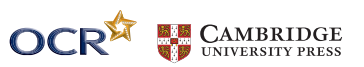

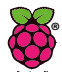

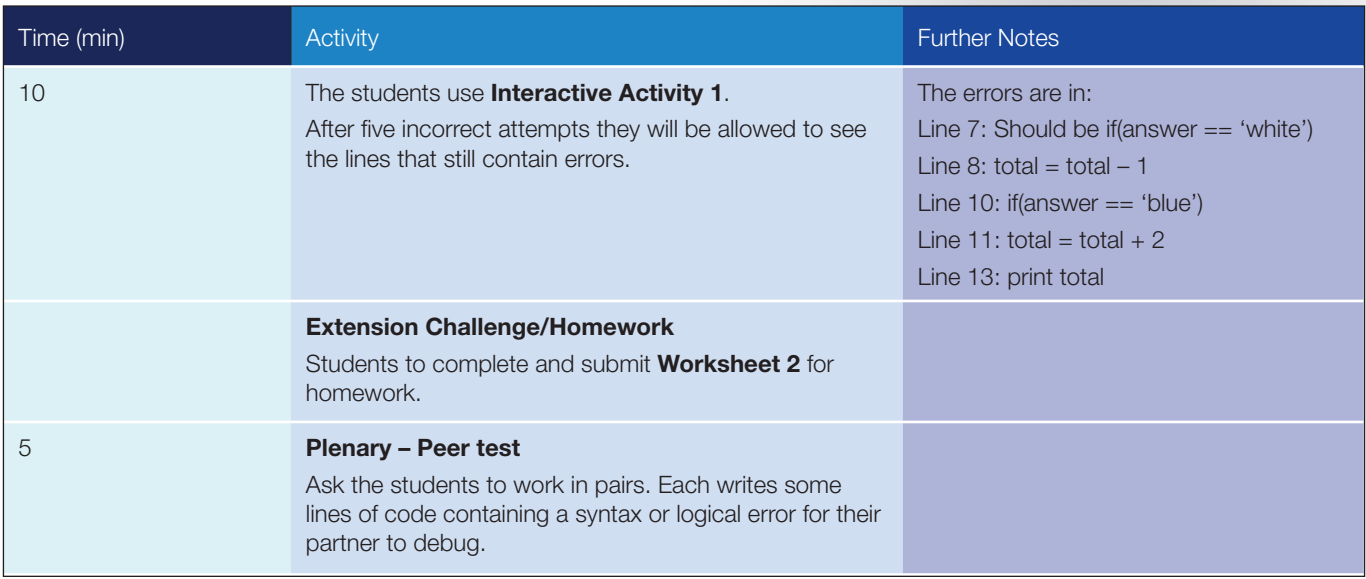

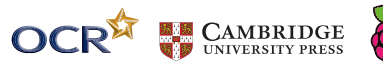

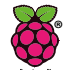

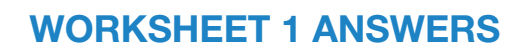

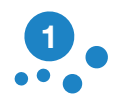

#### **Explain what is meant by the following terms.**

**(a) Syntax**

All languages have a set of rules for how words and sentences should be structured. These rules are collectively known as the language syntax.

In computer programming, syntax serves the same purpose, defining how declarations, functions, commands, and other statements should be arranged.

#### **(b) Syntax errors**

A syntax error is an error in the source code of a program. Since computer programs must follow strict syntax to compile correctly, any aspects of the code that do not conform to the syntax of the programming language will produce a syntax error.

Syntax errors are small grammatical mistakes, sometimes limited to a single character. For example, a missing semicolon at the end of a line or an extra bracket at the end of a function may produce a syntax error.

#### **(c) Logic errors**

A logic error (or logical error) is a 'bug' or mistake in a program's source code that results in incorrect or unexpected behaviour. It is a type of runtime error that may simply produce the wrong output or may cause a program to crash while running.

Many different types of programming mistakes can cause logic errors. For example, assigning a value to the wrong variable may cause a series of unexpected program errors. Multiplying two numbers instead of adding them together may also produce unwanted results.

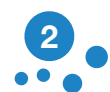

#### **List** *five* **common syntax errors.**

Spelling mistakes.

Missing out quotes.

Missing out brackets.

Using upper case characters in key words e.g. IF instead of if.

Missing out a colon or semicolon at end of a statement.

Using tokens in the wrong order.

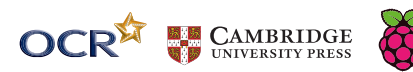

**®**

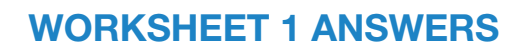

**A student has written a program to find the average of their test results.**

var test1 var test2 var test3 var average

average = test1 + test  $2 + \text{test3} / 3$ print average

#### **When the student runs the program, they get results that are obviously incorrect. It is not a syntax error as the code can be compiled and run. What is the logic error?**

The program is dividing test3 by 3 and then adding it to test1 and test2.

Should be (test1 + test2 + test3)/3

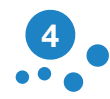

**3**

#### **The student is also having problems with the following code.**

var first\_number As integer var second\_number As integer var result As integer

result = first\_number  $*$  second\_number

#### **He inputs 13.5 as the first number and 3 as the second number but the result is 39 and not 40.5 as he was expecting. What is the logic error?**

The student has declared all of the variables as integers and so the computer will treat 13.5 as 13. Hence the result is 39.

The student should have declared them as variables able to hold decimal numbers e.g. as float or double.

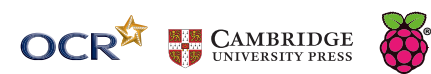

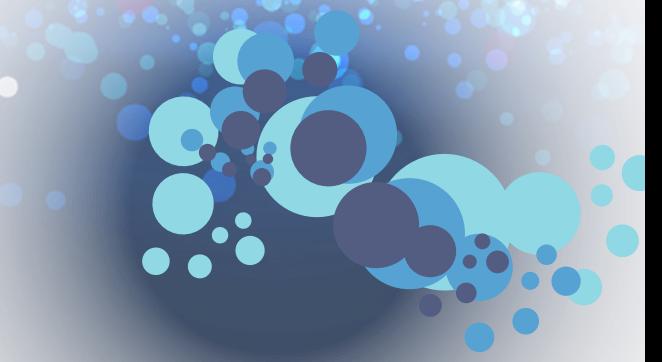

### **WORKSHEET 2 ANSWERS**

A student has written the following code to find the number of times the letter <sup>o</sup>'c' appears in a piece of text. Dim i As Integer Dim occurrences As Integer Dim text as string Dim letter as Char text = "logic errors in computer code" For  $i = 1$  to text. Length-1  $letter = text.Substring(1)$ If letter  $=$  "c" Then  $occurrences = occurrences + 1$ End if **1**

**Next** Print " The letter c appears " + occurences + " times."

#### **The student expected the result to be 3 but it never was. Explain the logical error in his code. (3)**

In the loop, the student has written 'letter = text. Substring(1)' (1) instead of  $letter = text$ . Substring(i). (1) Therefore the loop will never get beyond the first letter in the text. (1)

#### **A programmer has created an algorithm to reset the contents of an array with ten items back to zero. 2**

**This is the algorithm but it contains a logical error.**

 $I = 1$ REPEAT  $Array(i) = 0$  $1 = i + 1$ UNTIL  $i = 10$ 

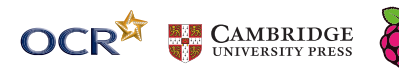

**®**

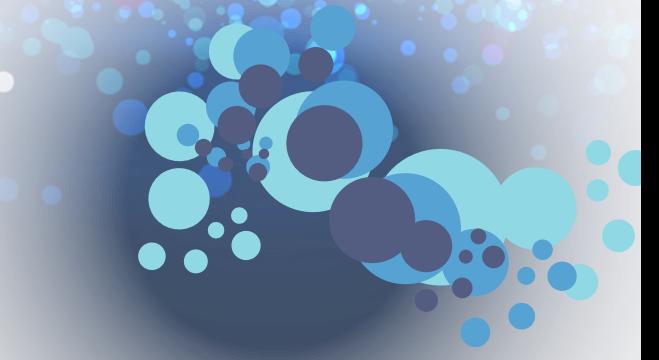

## **WORKSHEET 2 ANSWERS**

**(a) State what is meant by a logic error. (1)** The program is written to do something other than what the programmer intended. **2**

### **(b) State why the algorithm above contains a logic error. (2)**

It will only reset the first 9 elements / will not reset the 10th element

After setting  $Array(9) = 0$ , i will become 10...

... and the loop will stop

It should be UNTIL i > 10 / or other working correction

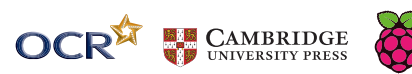

**®**